# **Software**<sup>AG</sup>

# **Software AG Command Central Supported Features Matrix**

April 2020

This document applies to Software AG Command Central and to all subsequent releases.

Specifications contained herein are subject to change and these changes will be reported in subsequent release notes or new editions.

Copyright © 2013-2020 Software AG, Darmstadt, Germany and/or Software AG USA, Inc., Reston, VA, USA, and/or its subsidiaries and/or its affiliates and/or their licensors.

The name Software AG and all Software AG product names are either trademarks or registered trademarks of Software AG and/or Software AG USA Inc. and/or its subsidiaries and/or its affiliates and/or their licensors. Other company and product names mentioned herein may be trademarks of their respective owners.

Detailed information on trademarks and patents owned by Software AG and/or its subsidiaries is located at [http://softwareag.com/licenses/](https://www.softwareag.com/licenses/default.html).

Use of this software is subject to adherence to Software AG's licensing conditions and terms. These terms are part of the product documentation, located at [http://softwareag.com/licenses/](https://www.softwareag.com/licenses/default.html) and/or in the root installation directory of the licensed product(s).

This software may include portions of third-party products. For third-party copyright notices, license terms, additional rights or restrictions, please refer to "License Texts, Copyright Notices and Disclaimers of Third Party Products". For certain specific third-party license restrictions, please refer to section E of the Legal Notices available under "License Terms and Conditions for Use of Software AG Products / Copyright and Trademark Notices of Software AG Products". These documents are part of the product documentation, located at [http://softwareag.com/licenses/](https://www.softwareag.com/licenses/default.html) and/or in the root installation directory of the licensed product(s).

#### **Document ID: CC-SFM-TBD-20200423**

# **Table of Contents**

- [Product Name Changes](#page-3-0)
- [Removed Products](#page-3-1)
- [Product Matrix Table](#page-3-2)
- [Product Support for Other Functions](#page-6-0)
	- [ActiveTransfer](#page-6-1)
	- [Adabas Analytics Server LUW](#page-6-2)
	- [Adabas LUW](#page-6-3)
	- [Apama](#page-6-4)
	- [API Gateway](#page-7-0)
	- [Application Platform](#page-7-1) [webMethods Broker \(Deprecated\)](#page-8-0)
	- [Business Rules](#page-8-1)
	- [Command Central](#page-9-0)
	- [Digital Event Persistence \(for Digital Event Services\)](#page-12-0)
	- [Digital Event Services](#page-12-1)
	- [EntireX Broker on LUW](#page-12-2)
	- [EntireX Mainframe Broker](#page-13-0)
	- [EntireX RPC Server on LUW](#page-13-1)
	- [Event Persistence \(for Event Routing\)](#page-13-2)
	- [Event Routing Framework](#page-14-0)
	- [Integration Server and Microservices Runtime](#page-14-1)
	- Internal Data Store (formerly Event Data Store)
	- [Integration Server Adapters](#page-16-0)
	- [MashZone NextGen](#page-16-1)
	- [MashZone NextGen Event Service RTBS](#page-17-0)
	- [Monitor](#page-17-1)
	- [My webMethods Server](#page-18-0)
	- [Natural LUW](#page-18-1)
	- [OneData](#page-19-0)
	- [Optimize Analytic Engine](#page-19-1)
	- [Optimize Infrastructure Data Collector](#page-20-0)
	- [Optimize User Interface](#page-21-0)
	- [Optimize Web Service Data Collector](#page-21-1)
	- [Platform Manager](#page-21-2)
	- [ARIS Process Performance Manager](#page-22-0)
	- [Task Engine at MWS](#page-22-1)
	- [Task Engine at IS](#page-22-2)
	- [BigMemory \(formerly Terracotta BigMemory\)](#page-22-3)
	- [Terracotta \(formerly Terracotta DB\)](#page-23-0)
	- [Trading Networks](#page-23-1)
	- [Universal Messaging](#page-24-0)
	- [Zementis Server](#page-25-0)

The product matrix table shows the support for the core Command Central functions. The tables for each product show the support for functions, such as configuration, KPIs, administration, and migration types.

### <span id="page-3-0"></span>Product Name Changes

Internal Data Store was formerly Event Data Store.

Big Memory was formerly Terracotta BigMemory.

Terracotta was formerly Terracotta DB.

### <span id="page-3-1"></span>Removed Products

Content Service Platform was removed with release 10.2.

Dynamic Business Orchestrator was removed with release 10.5.

### <span id="page-3-2"></span>Product Matrix Table

Release numbers in all columns except the Migration column indicate the first release in which the function was supported by the product. The release numbers in the Migration column indicate the lowest target version to which you can migrate a product.

A release range in a column, for example 9.12-10.1, represents the start and end release in which a function was supported.

Clear cells indicate that the function is not supported by the product.

Cells marked with an "X" indicate that the function is not applicable for the product.

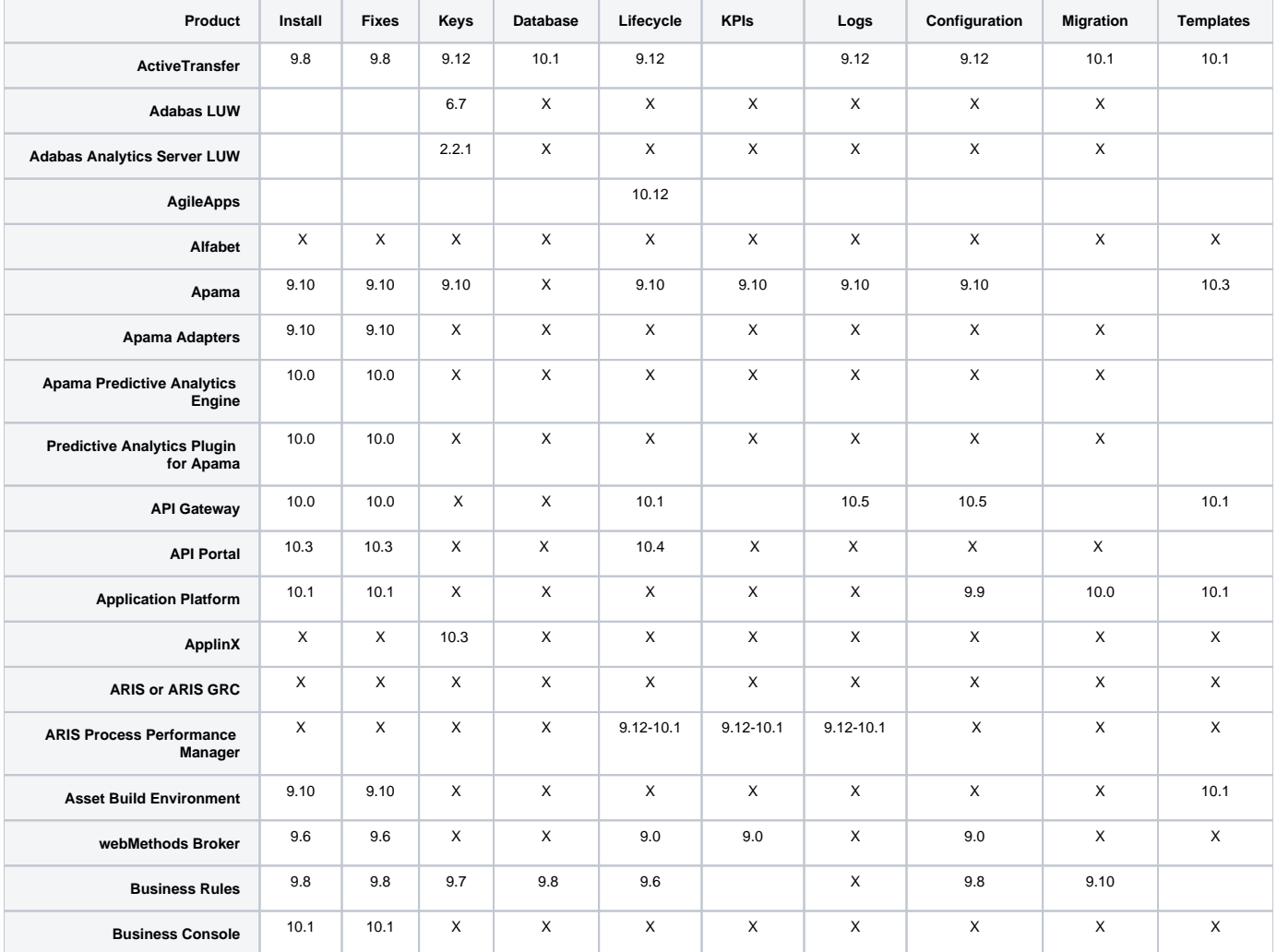

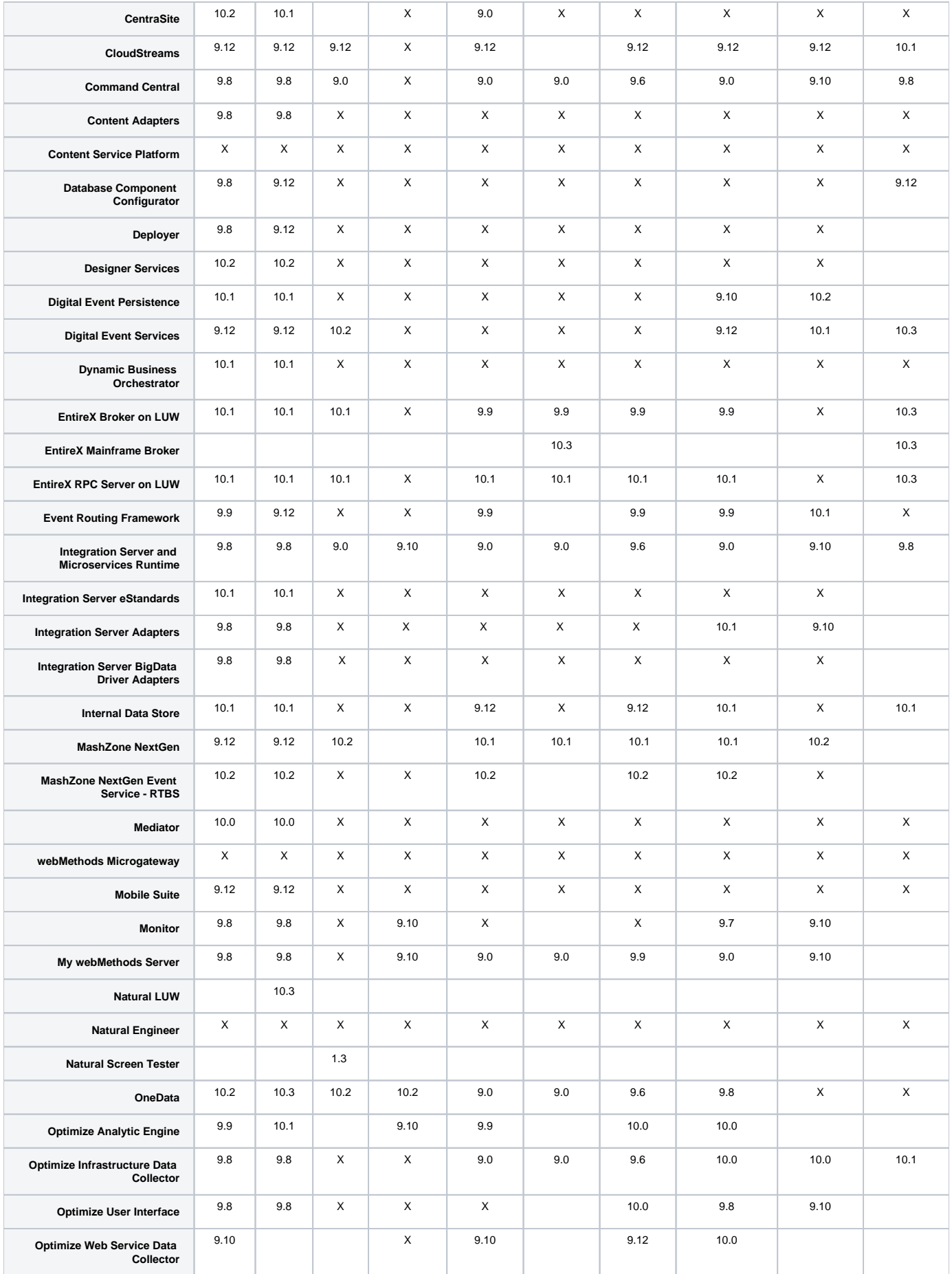

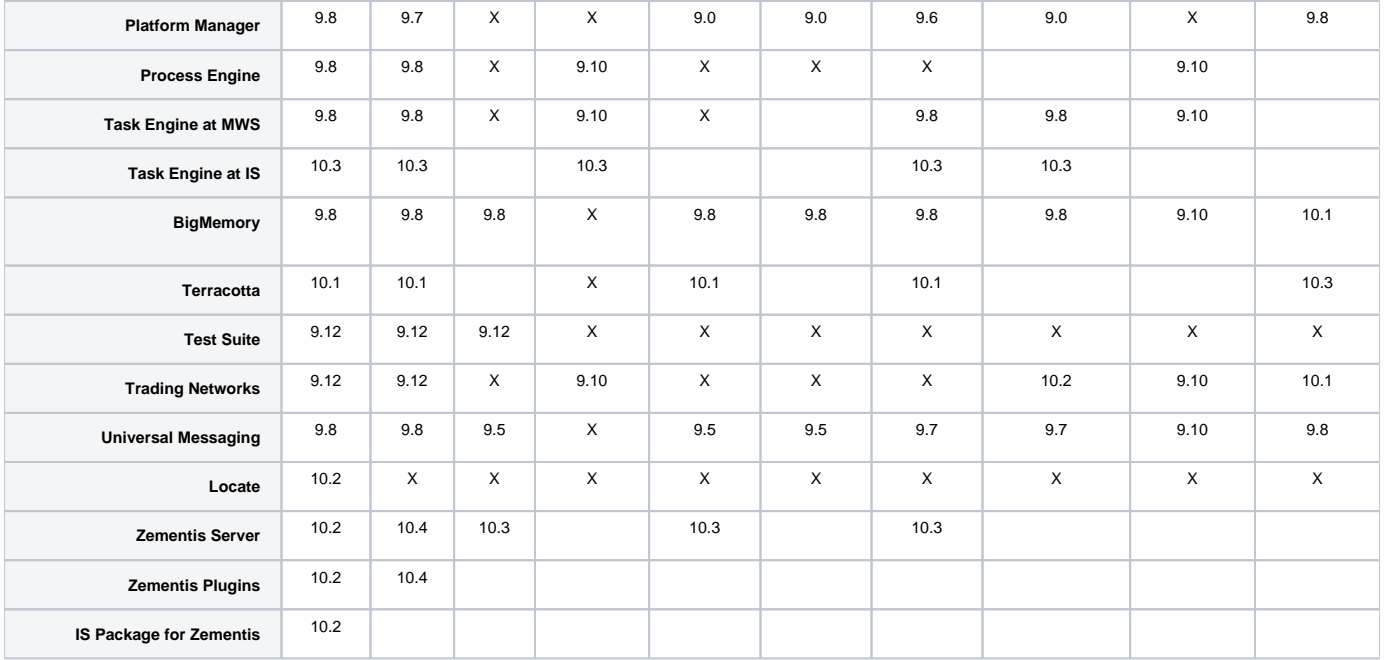

## <span id="page-6-0"></span>Product Support for Other Functions

#### <span id="page-6-1"></span>**ActiveTransfer**

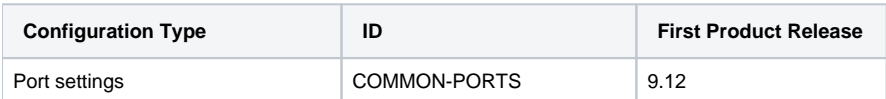

### <span id="page-6-2"></span>Adabas Analytics Server LUW

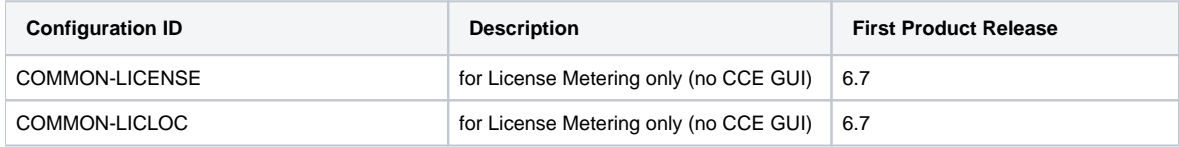

#### <span id="page-6-3"></span>Adabas LUW

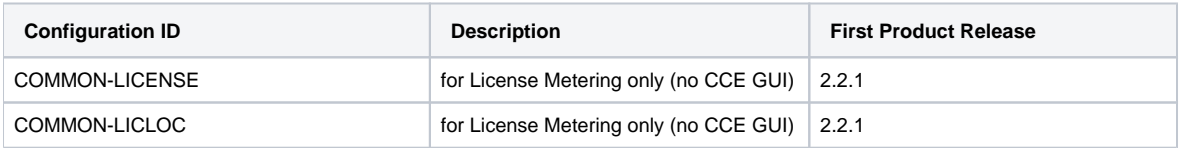

#### <span id="page-6-4"></span>Apama

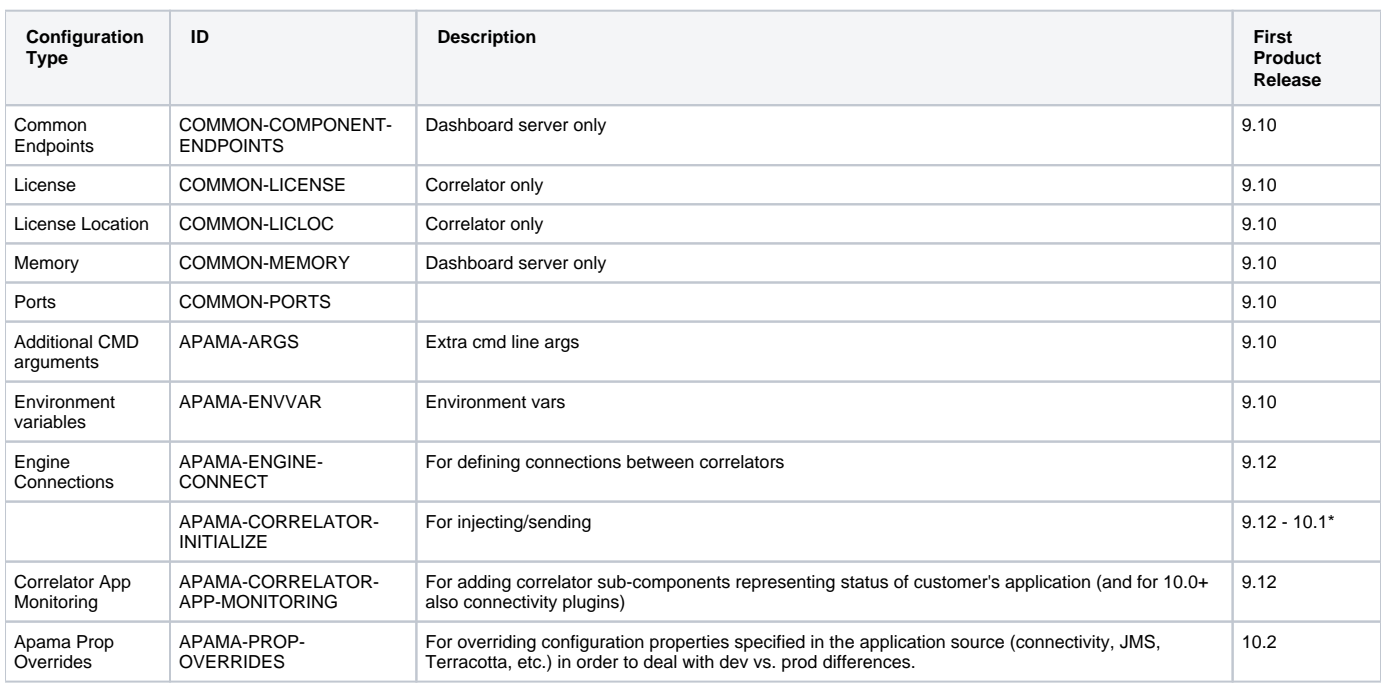

\* Removed from release 10.2

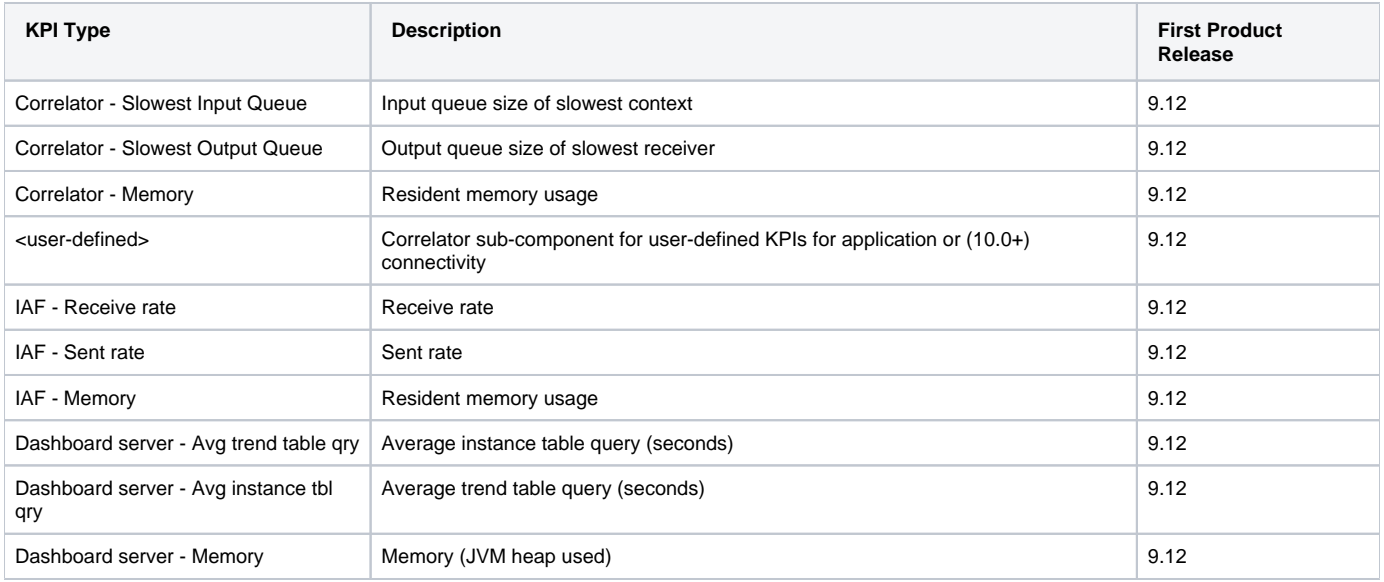

### <span id="page-7-0"></span>API Gateway

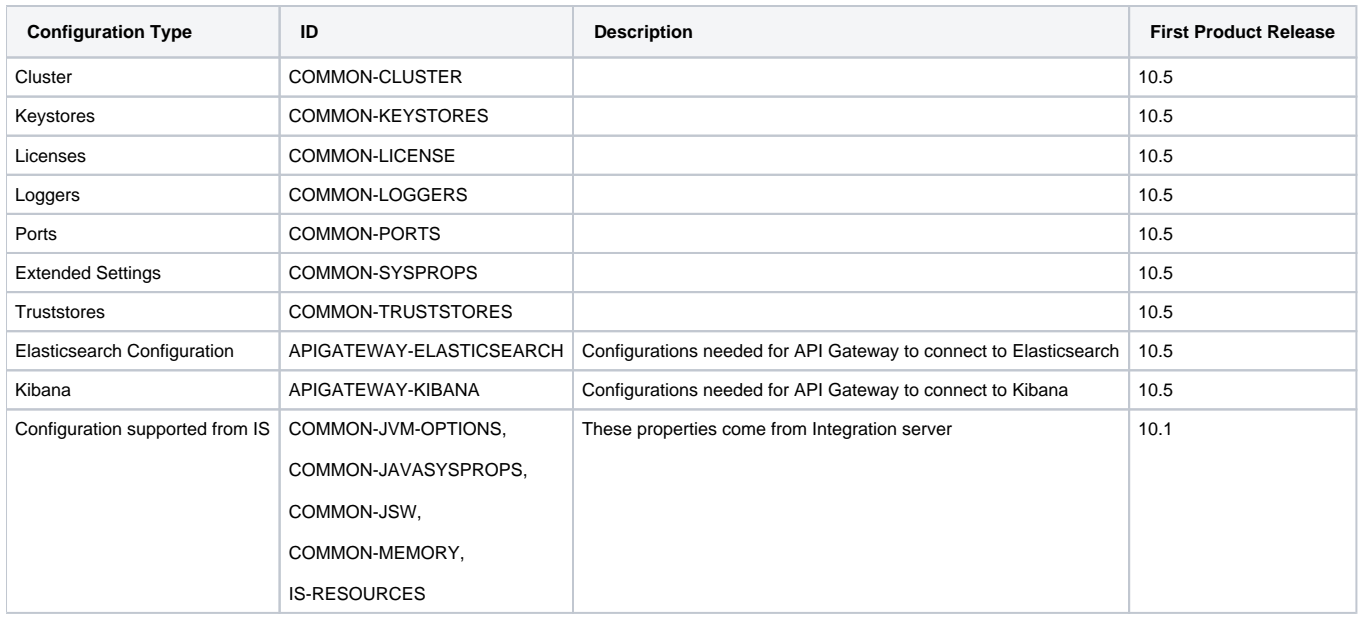

### <span id="page-7-1"></span>Application Platform

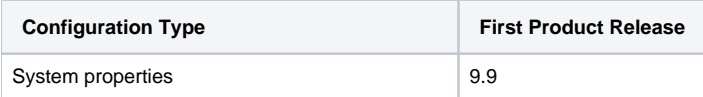

### <span id="page-8-0"></span>webMethods Broker (Deprecated)

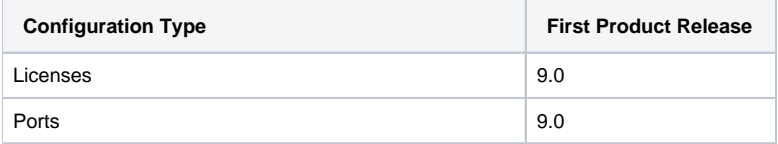

#### <span id="page-8-1"></span>Business Rules

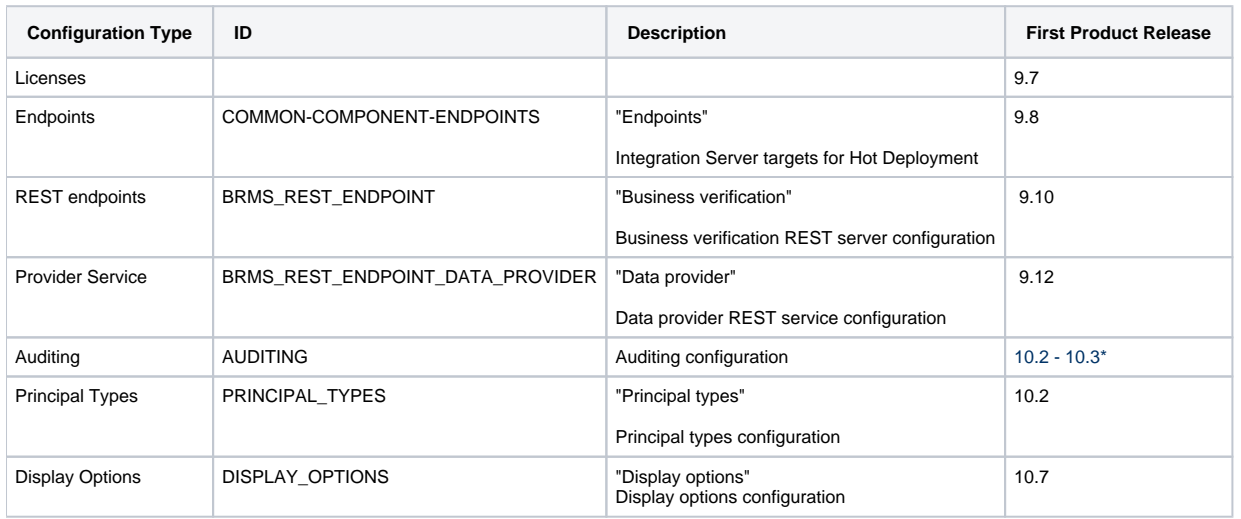

\*Removed from release 10.4

#### <span id="page-9-0"></span>Command Central

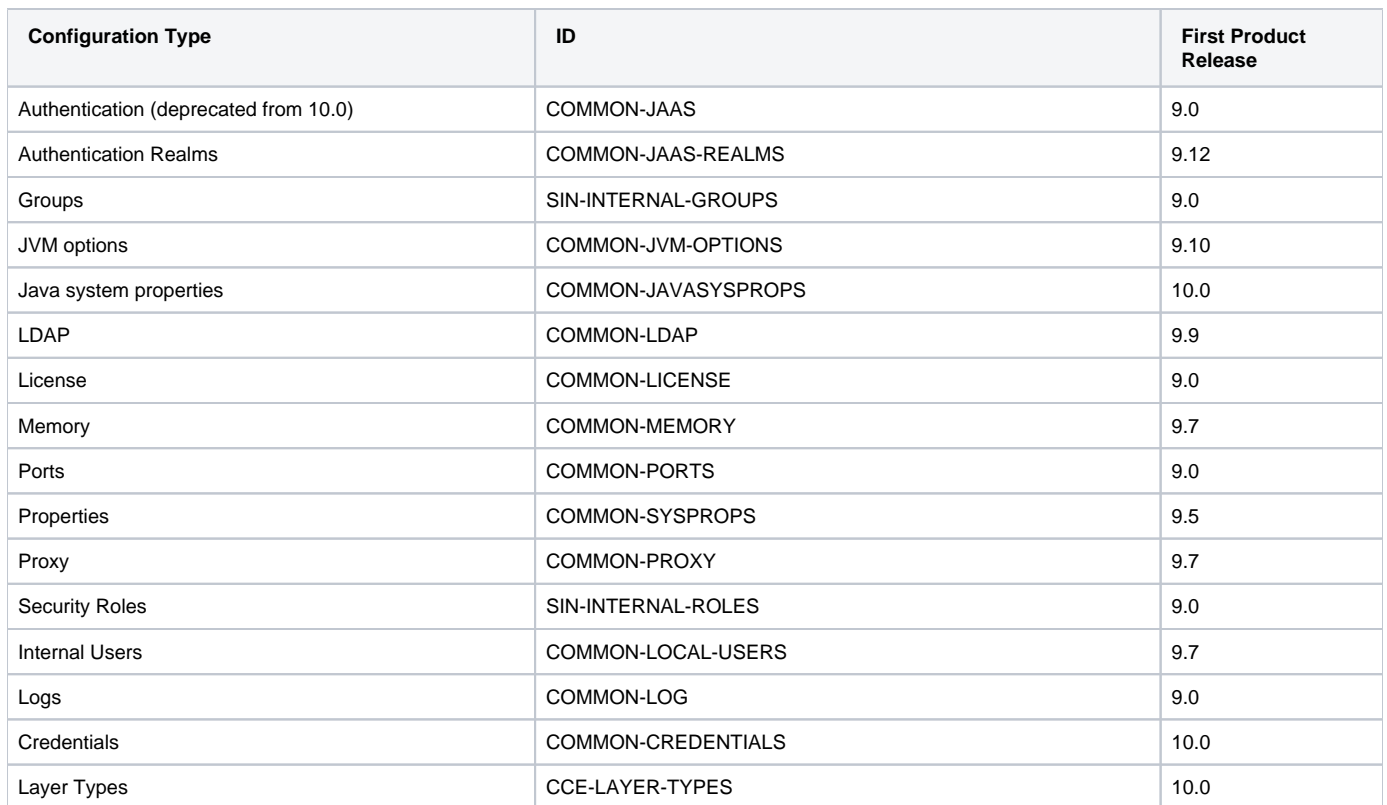

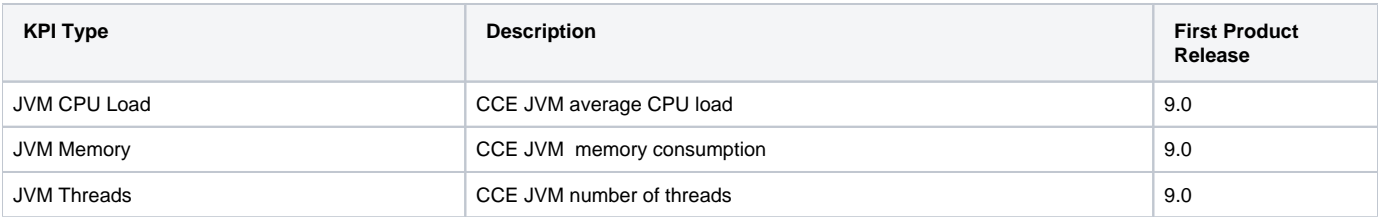

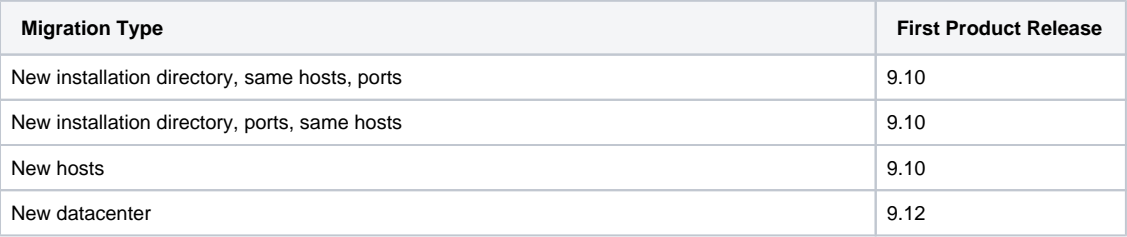

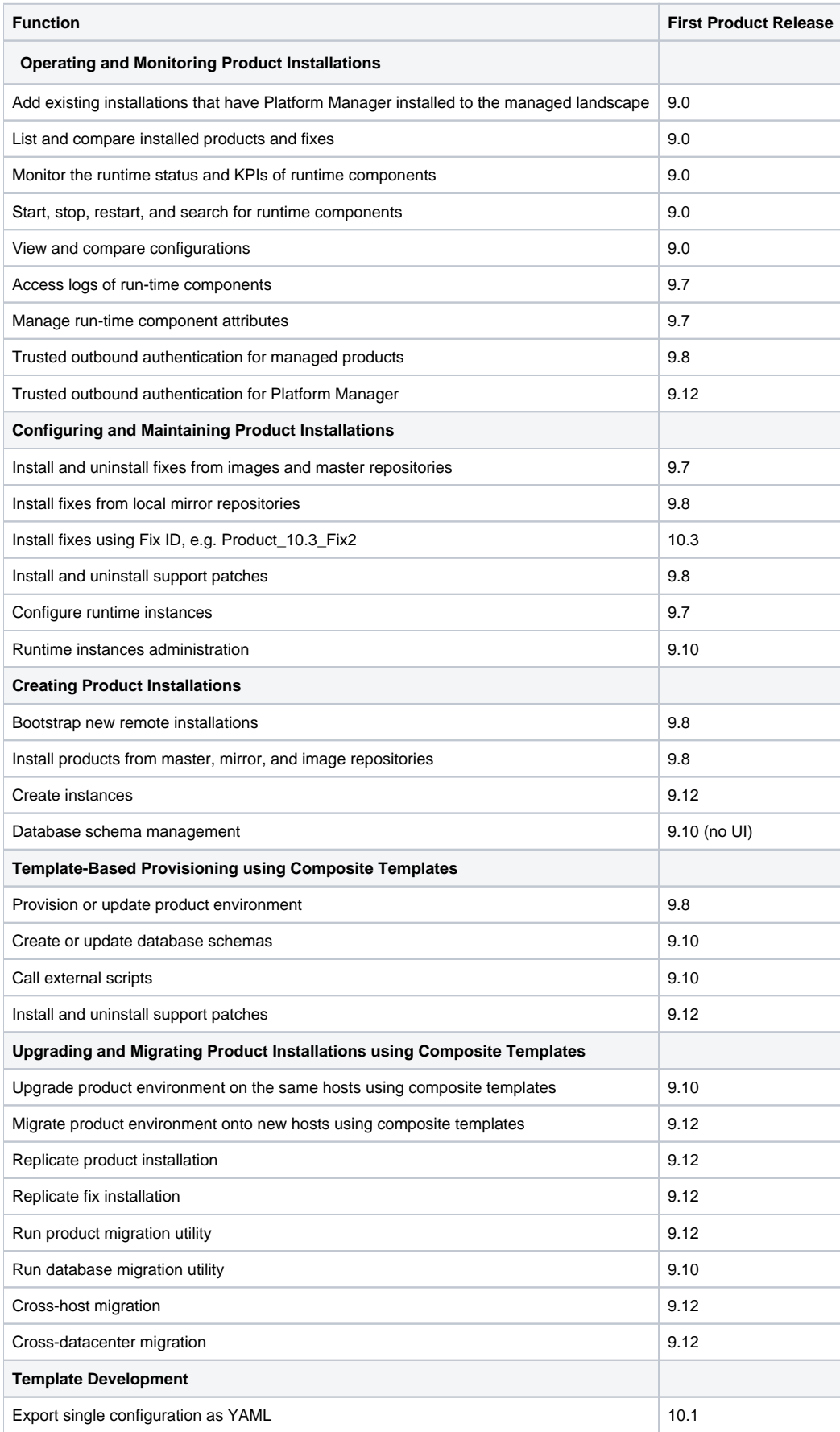

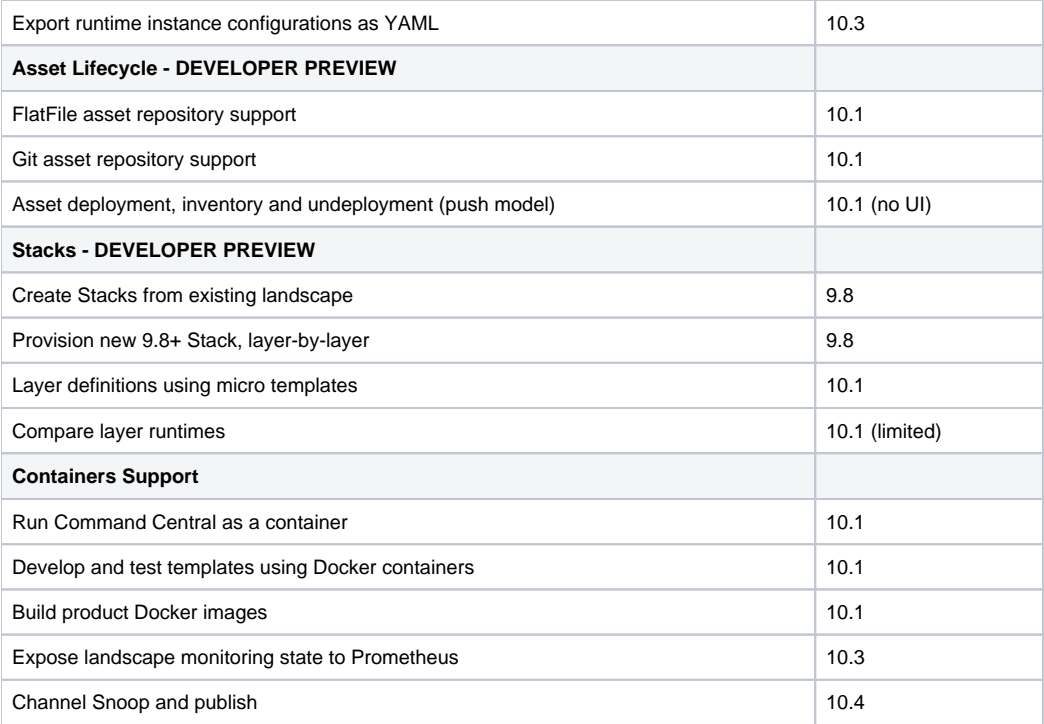

### <span id="page-12-0"></span>Digital Event Persistence (for Digital Event Services)

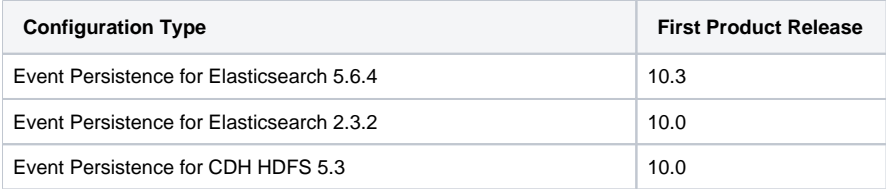

### <span id="page-12-1"></span>Digital Event Services

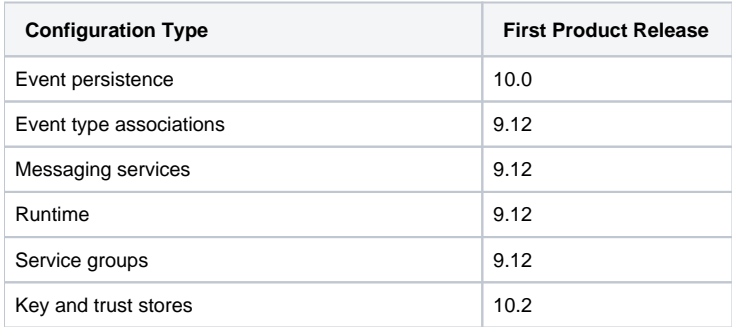

#### <span id="page-12-2"></span>EntireX Broker on LUW

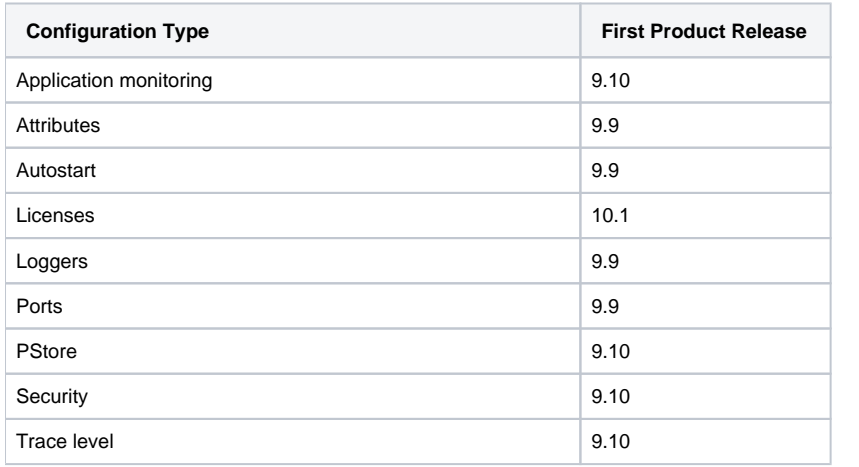

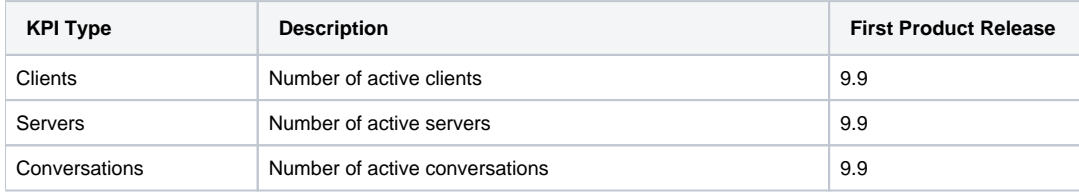

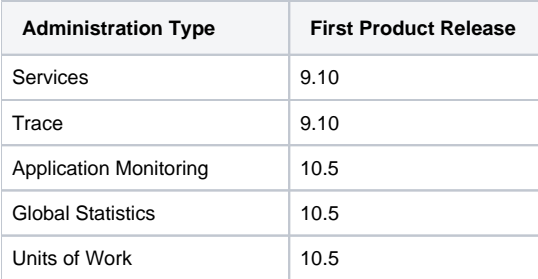

### <span id="page-13-0"></span>EntireX Mainframe Broker

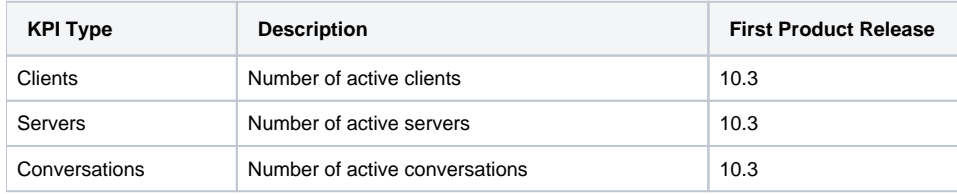

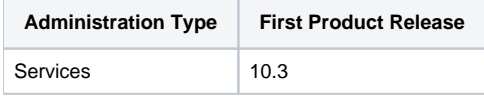

#### <span id="page-13-1"></span>EntireX RPC Server on LUW

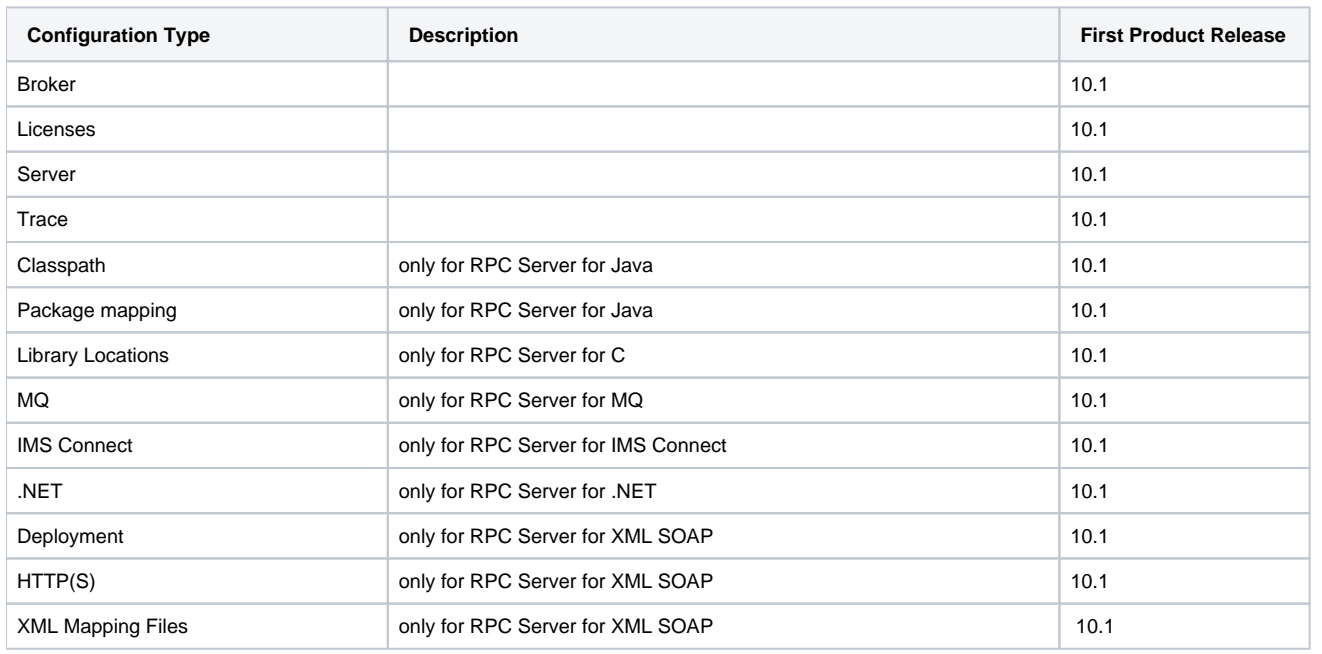

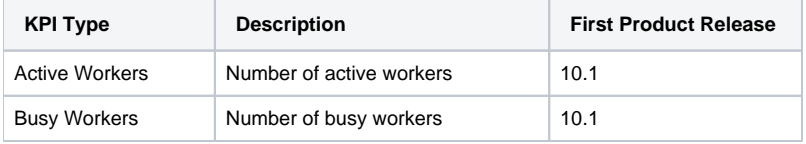

<span id="page-13-2"></span>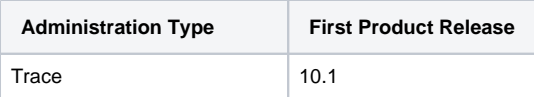

### Event Persistence (for Event Routing)

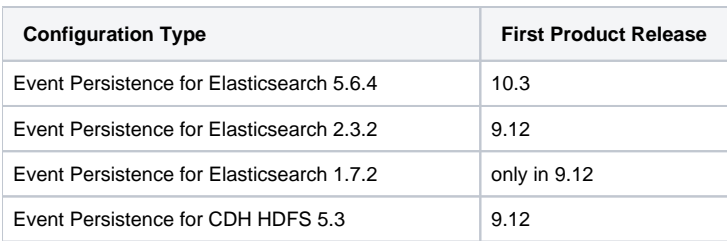

### <span id="page-14-0"></span>Event Routing Framework

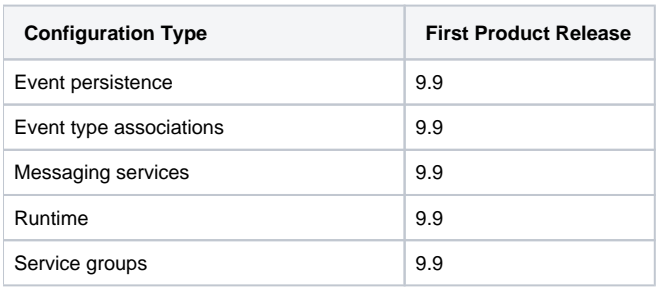

### <span id="page-14-1"></span>Integration Server and Microservices Runtime

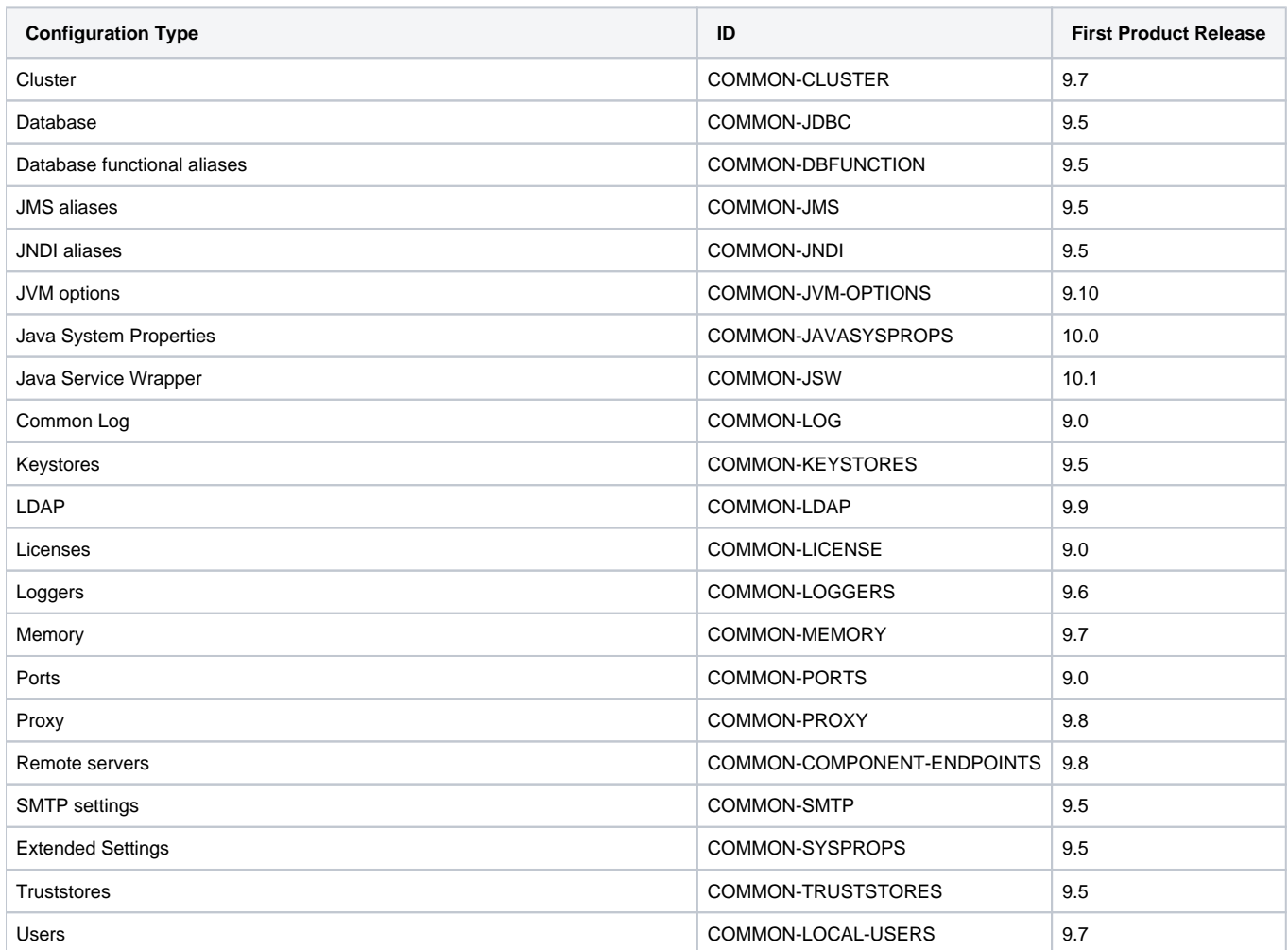

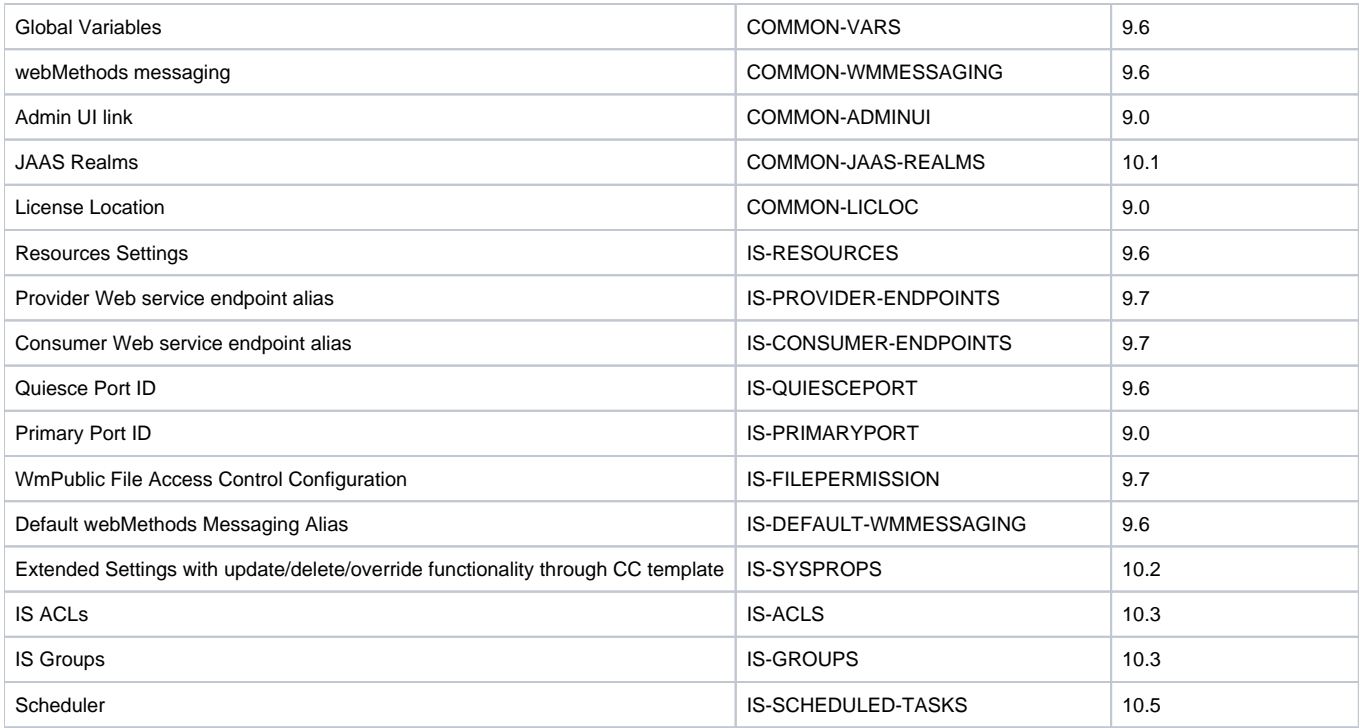

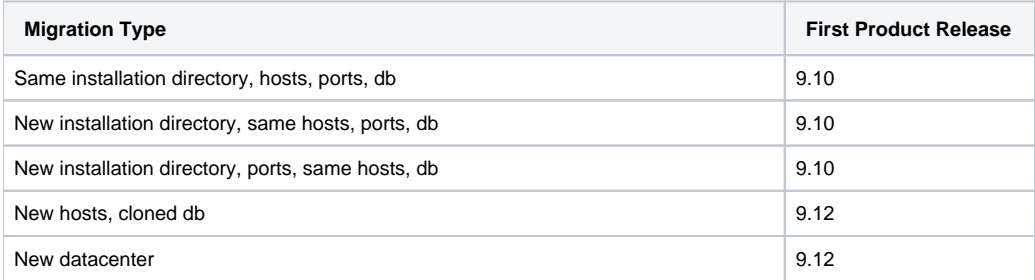

### <span id="page-15-0"></span>Internal Data Store (formerly Event Data Store)

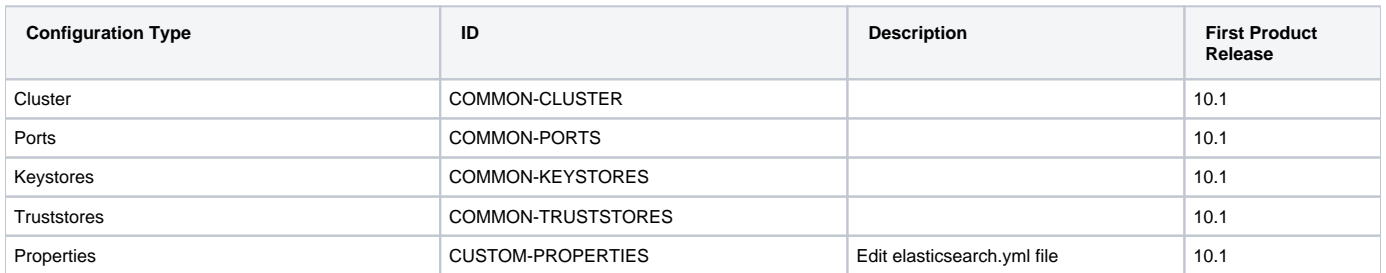

### <span id="page-16-0"></span>I**ntegration Server Adapters**

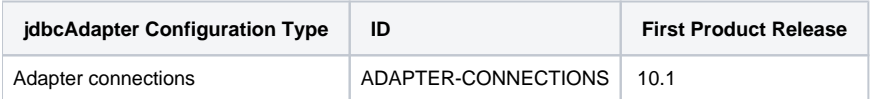

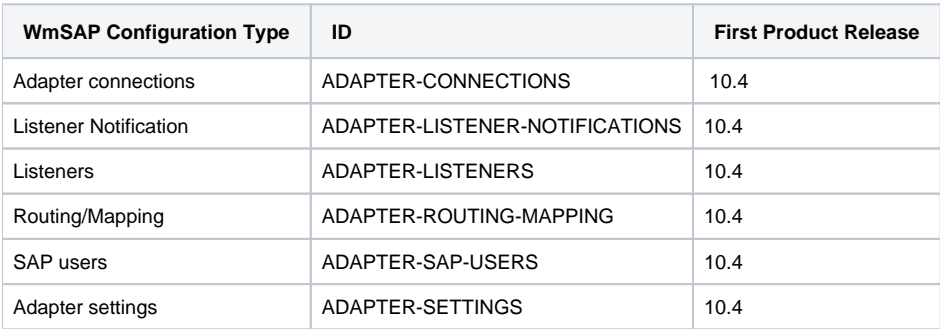

#### <span id="page-16-1"></span>MashZone NextGen

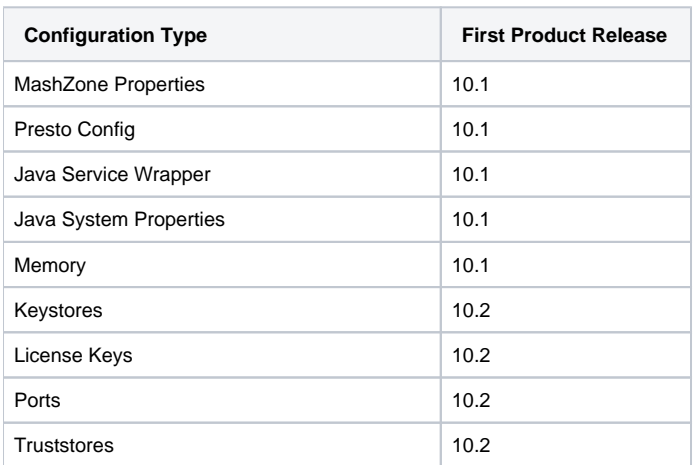

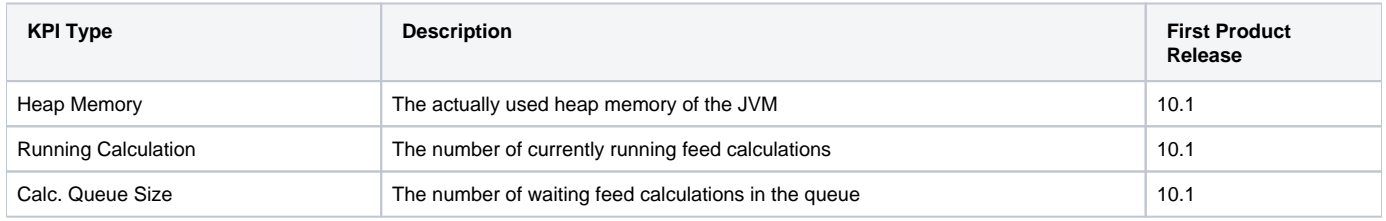

#### <span id="page-17-0"></span>MashZone NextGen Event Service - RTBS

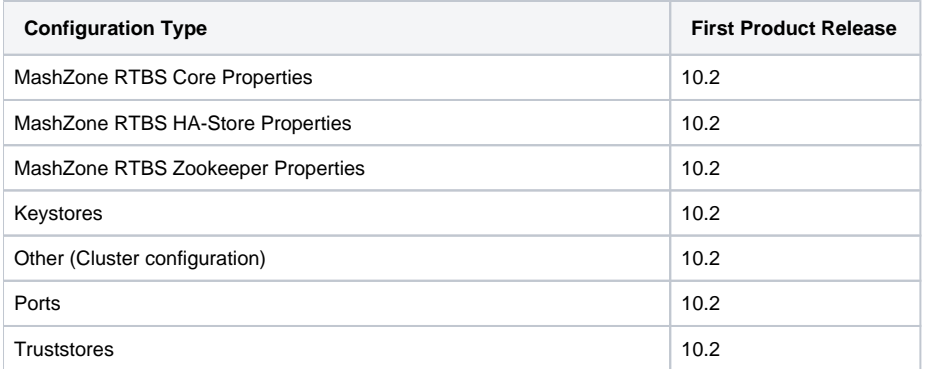

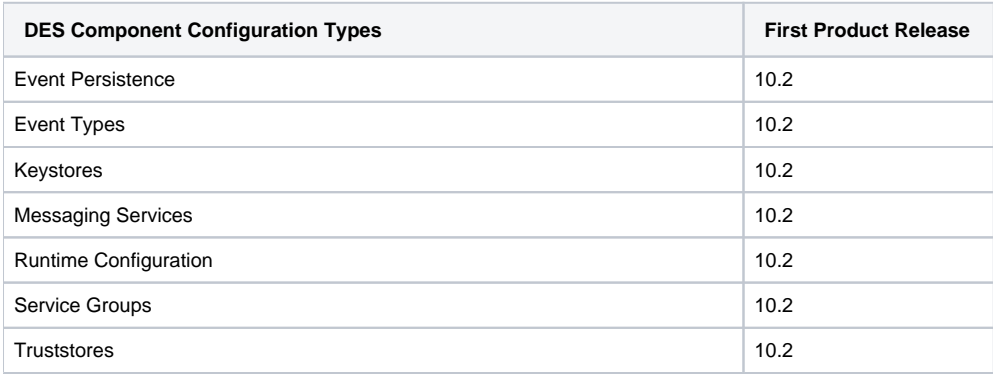

#### <span id="page-17-1"></span>Monitor

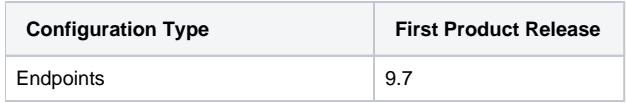

### <span id="page-18-0"></span>My webMethods Server

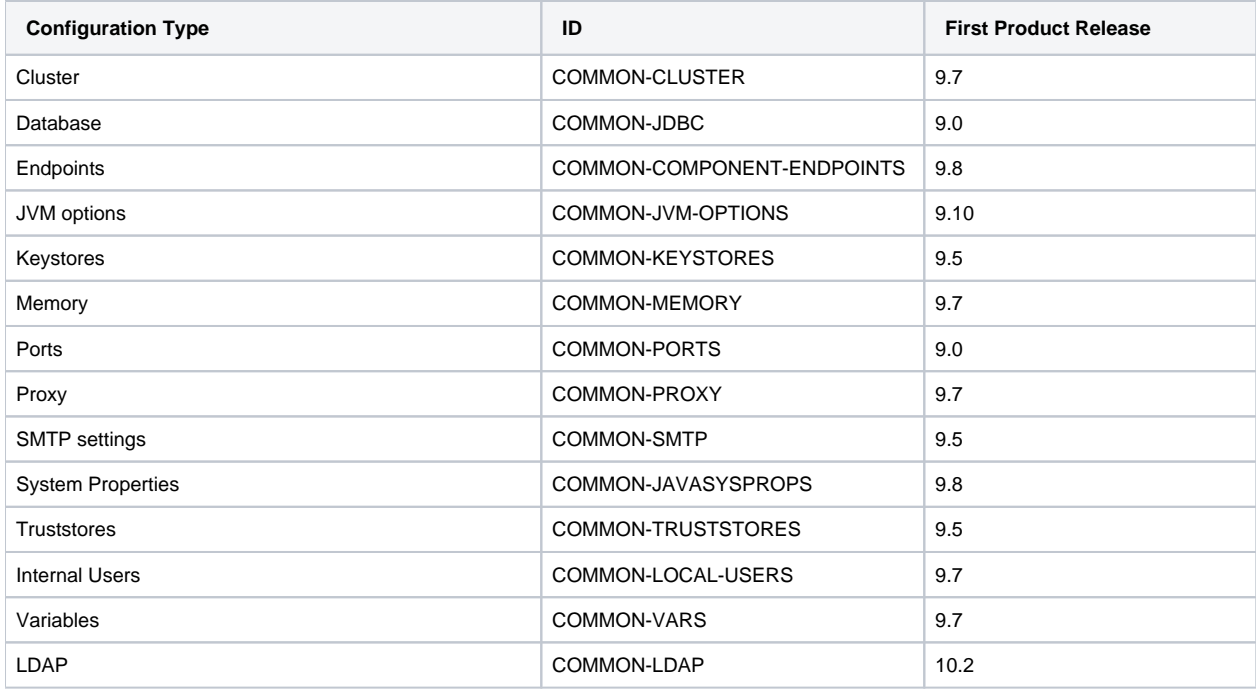

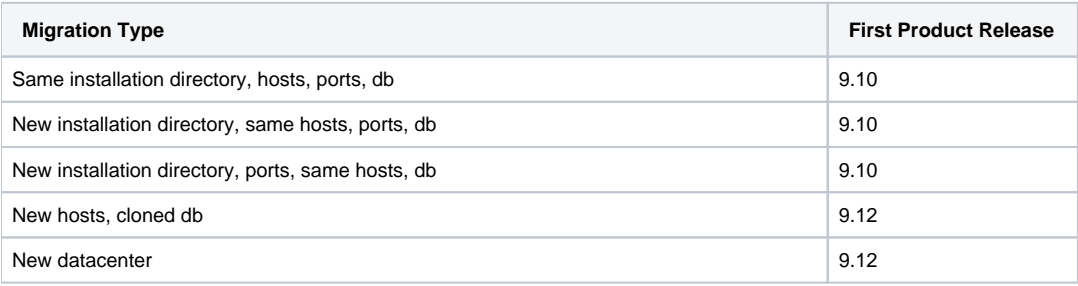

#### <span id="page-18-1"></span>Natural LUW

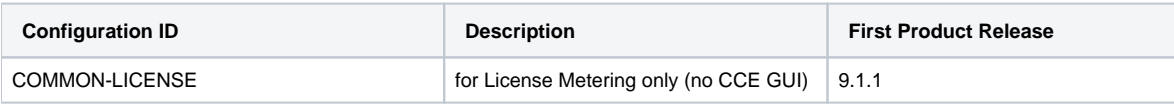

#### <span id="page-19-0"></span>**OneData**

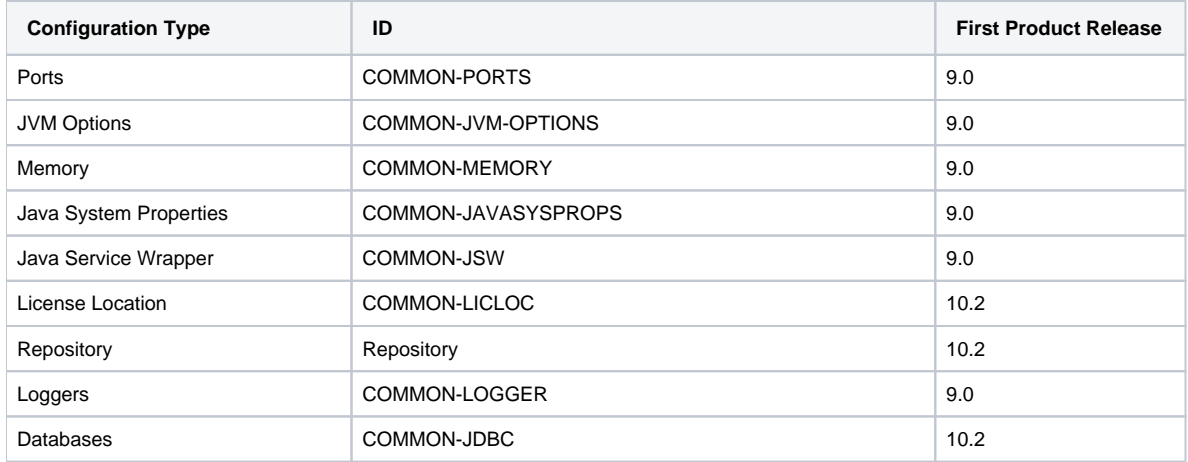

### <span id="page-19-1"></span>Optimize Analytic Engine

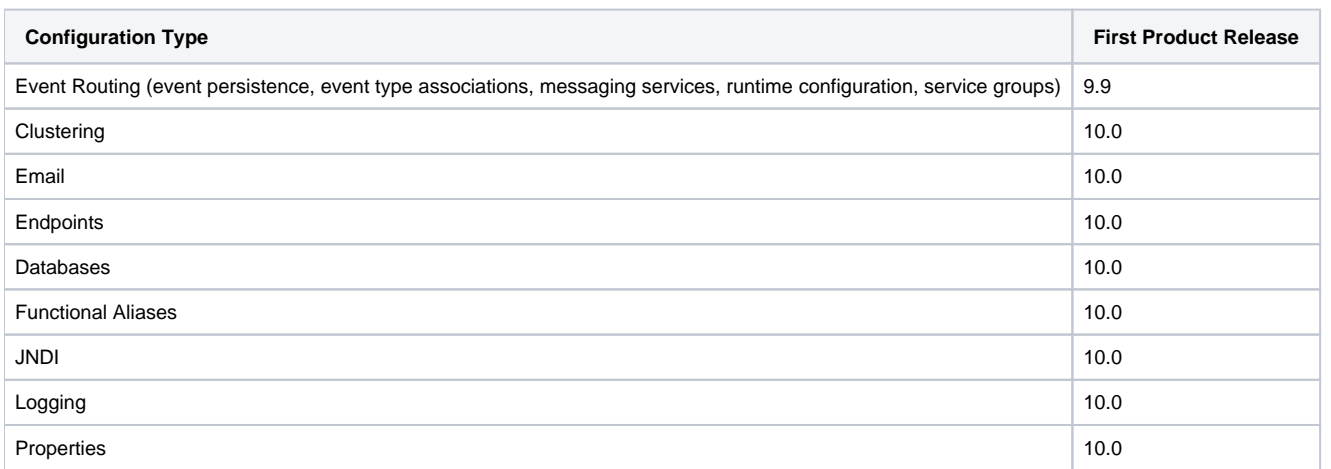

### <span id="page-20-0"></span>Optimize Infrastructure Data Collector

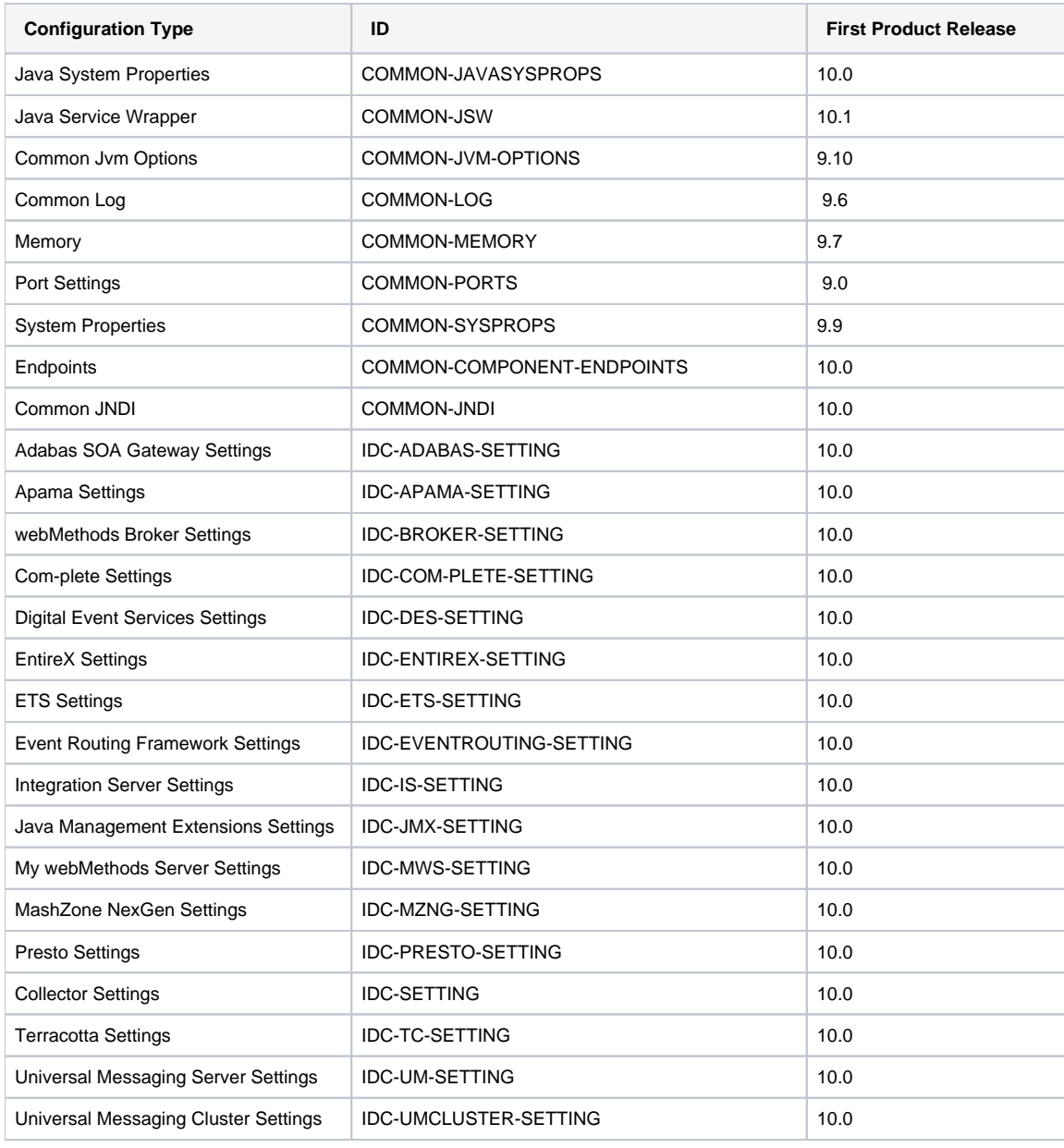

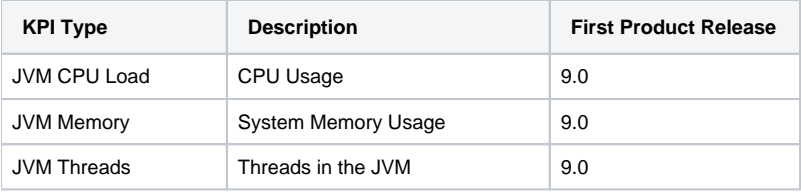

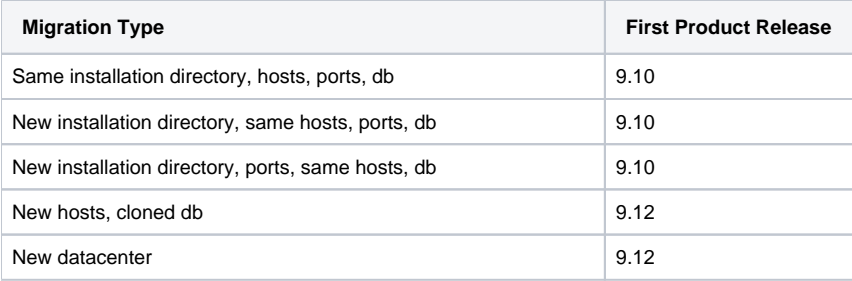

### <span id="page-21-0"></span>Optimize User Interface

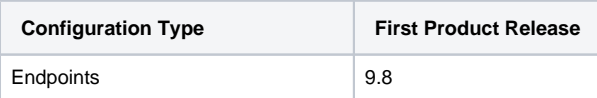

### <span id="page-21-1"></span>Optimize Web Service Data Collector

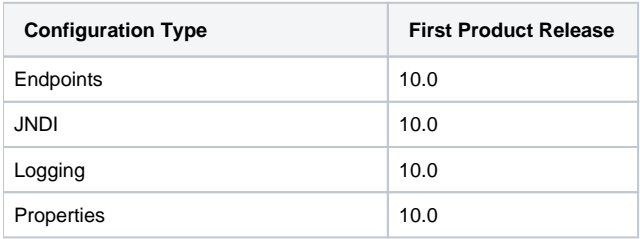

#### <span id="page-21-2"></span>Platform Manager

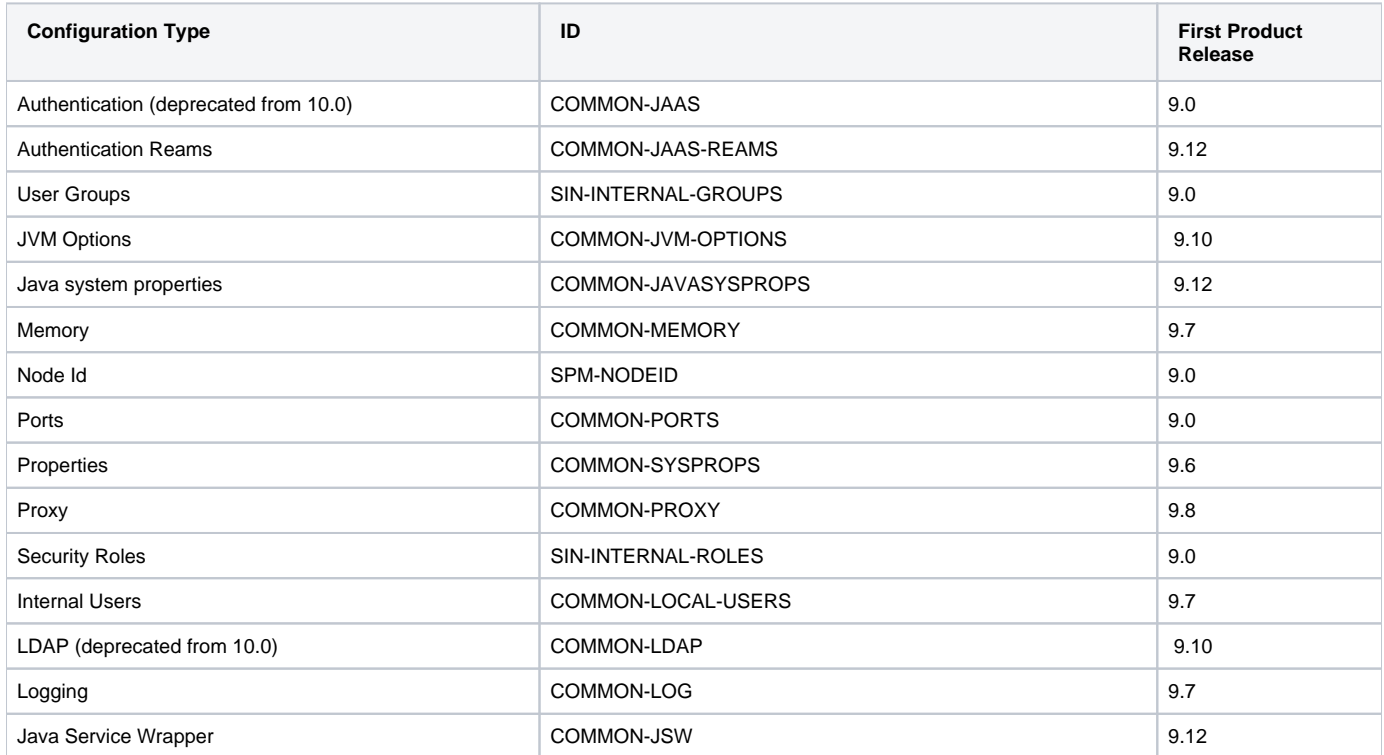

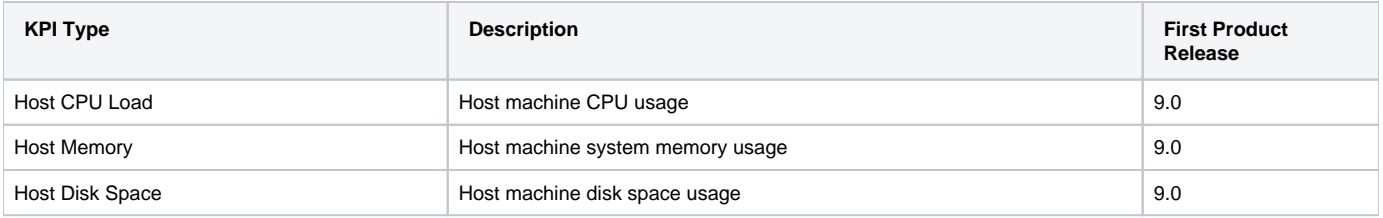

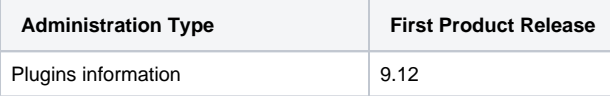

### <span id="page-22-0"></span>ARIS Process Performance Manager

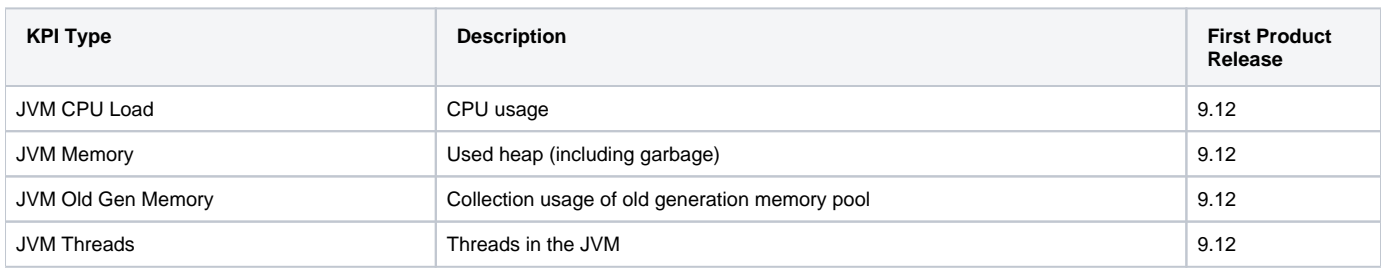

#### <span id="page-22-1"></span>Task Engine at MWS

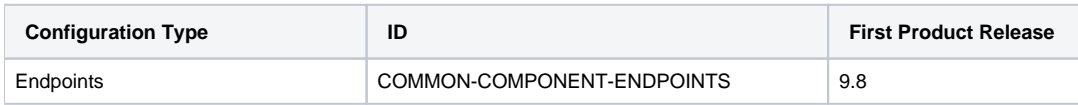

#### <span id="page-22-2"></span>Task Engine at IS

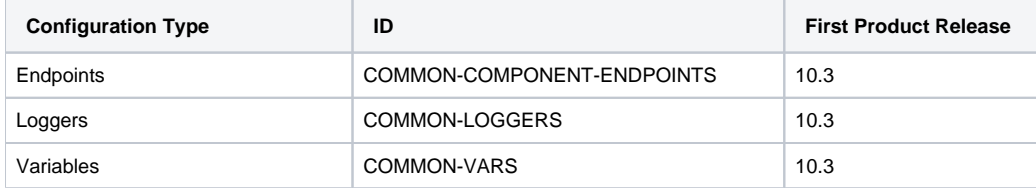

### <span id="page-22-3"></span>BigMemory (formerly Terracotta BigMemory)

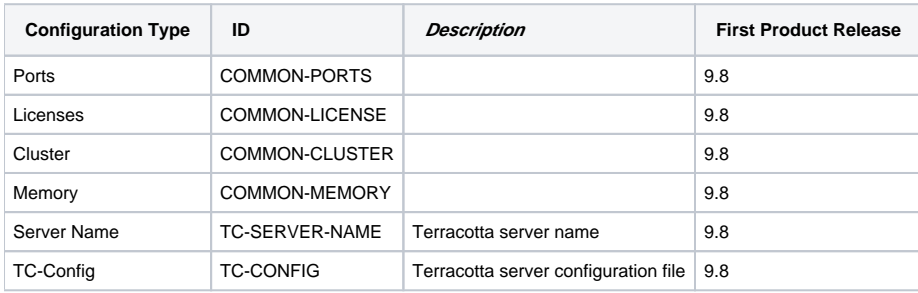

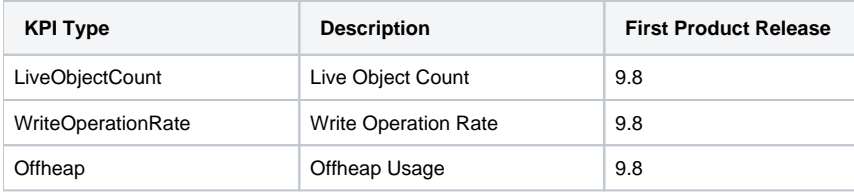

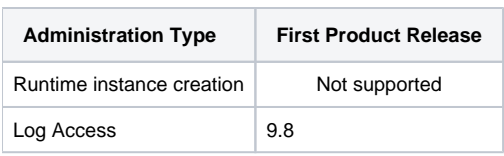

# <span id="page-23-0"></span>Terracotta (formerly Terracotta DB)

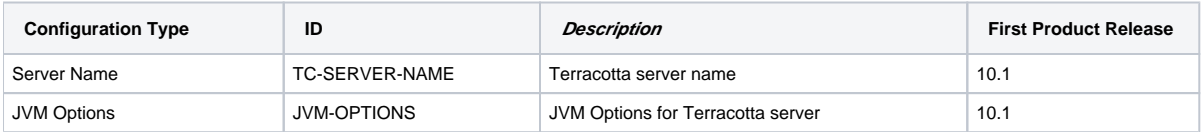

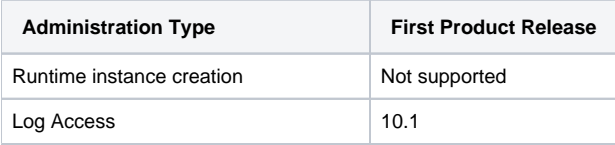

### <span id="page-23-1"></span>Trading Networks

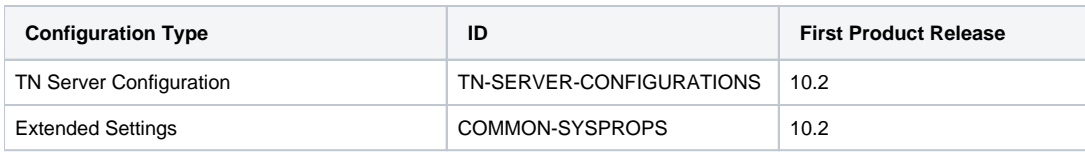

# <span id="page-24-0"></span>Universal Messaging

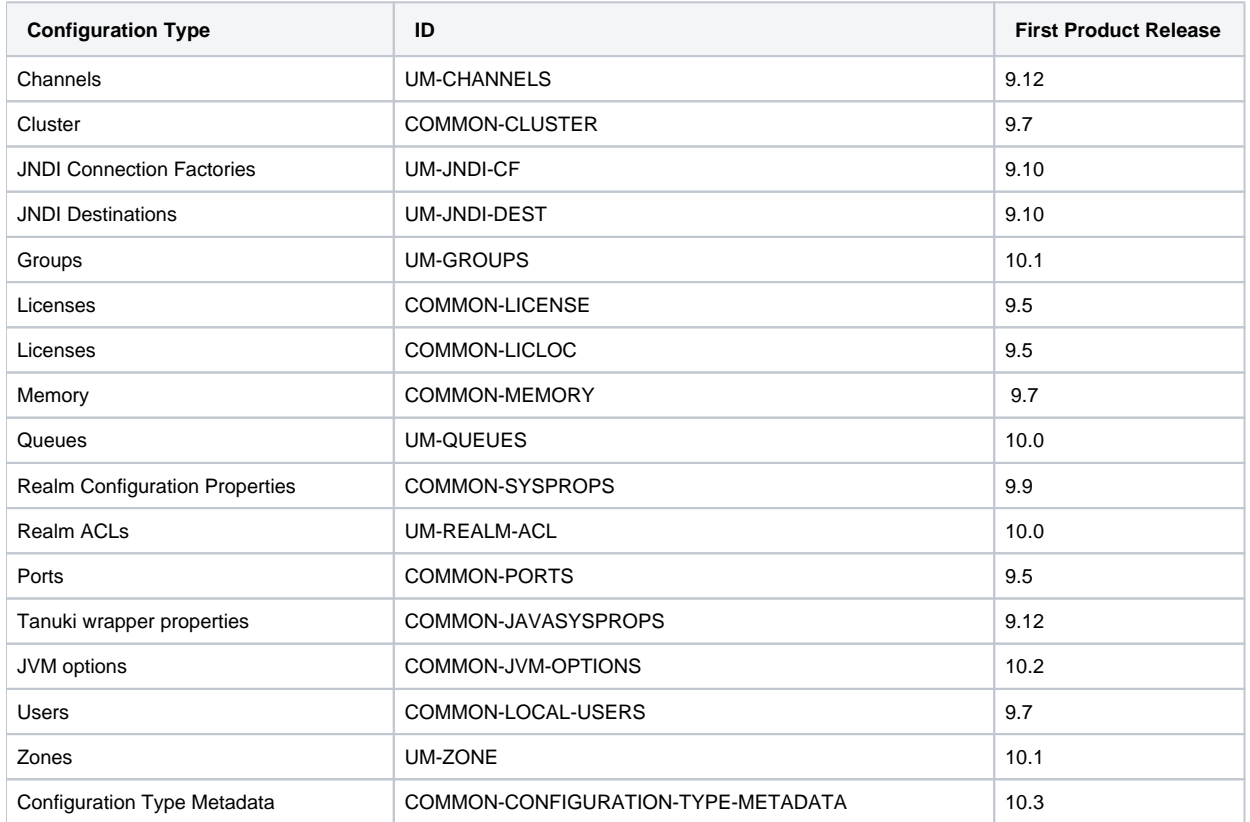

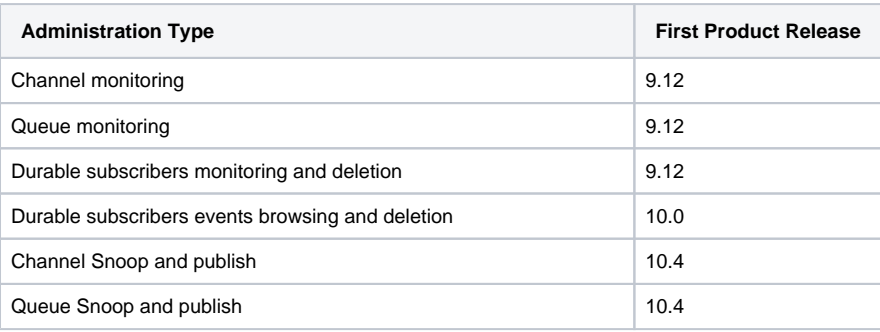

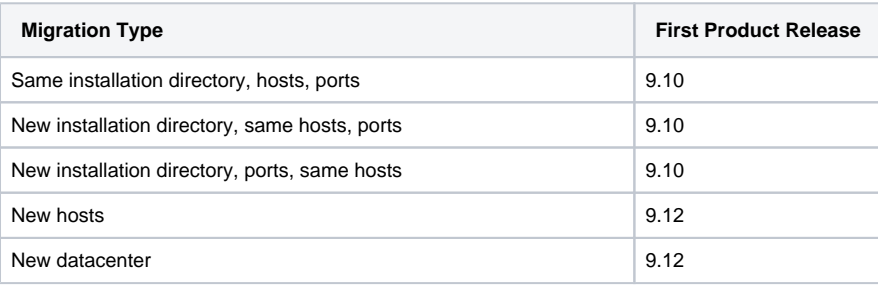

#### <span id="page-25-0"></span>Zementis Server

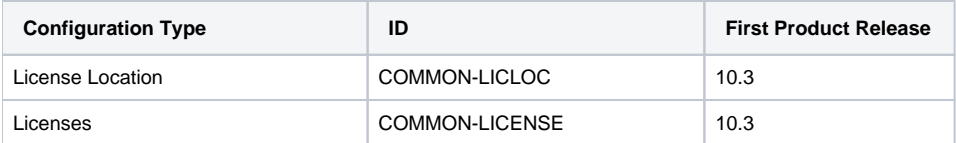

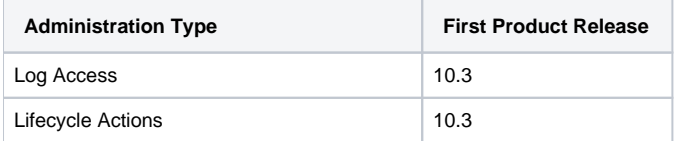